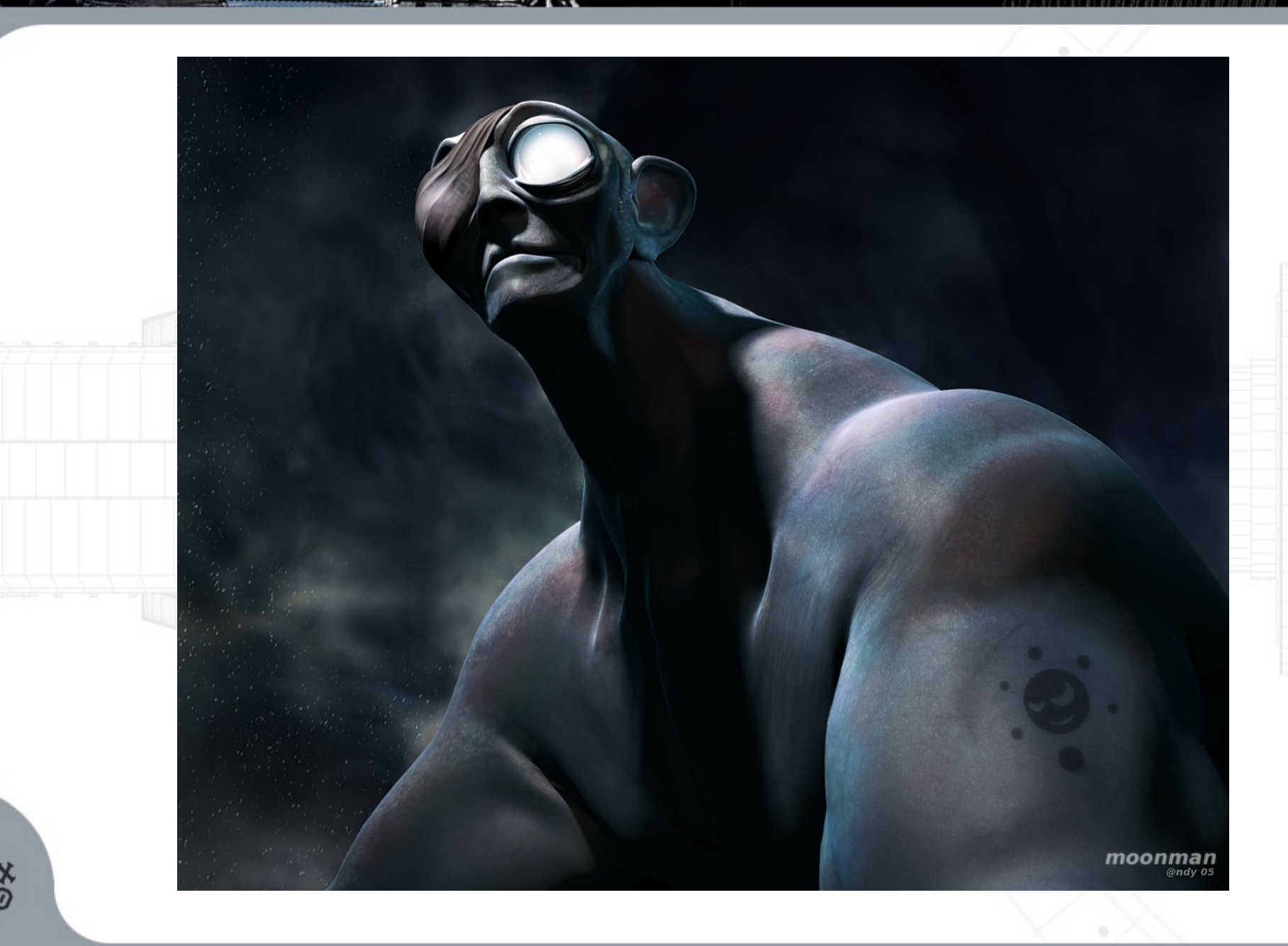

#### 3D Grafik Grundlagen

- Vertex, edge, face (triangle or quad), mesh
- Normal
- Smoothing
- Texture
- Rendering

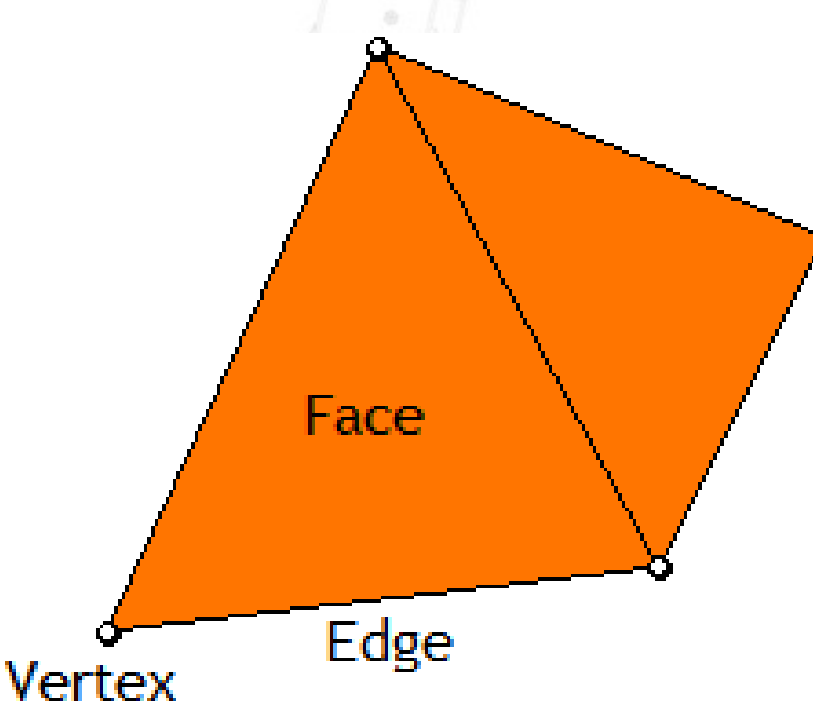

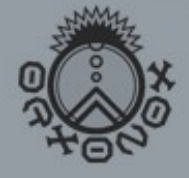

#### Blender

- <http://www.blender3d.org/>
- Open source 3D modeling, animations und rendering Programm
- Professioneller Closed Source Ursprung
- Inovatives Interface
- Mit Python skriptbar
- Kurzfilm Elephants Dream <http://orange.blender.org/download>
- Tutorials <https://dev.orxonox.net/wiki/BlenderTutorials>

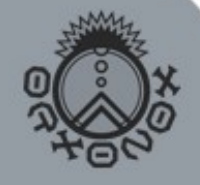

#### Box Modeling

- Auch bekannt als Extrusion- oder Subdivision-Modeling
- Sehr flexible Low-Level Modeling-Technik
- Ausgangspunkt ist ein primitiver Grundkörper (Quader, Zylinder oder Kugel)

● Werkzeuge: Transfomieren (move, rotate, scale) Editieren (subdivide, extrude, merge)

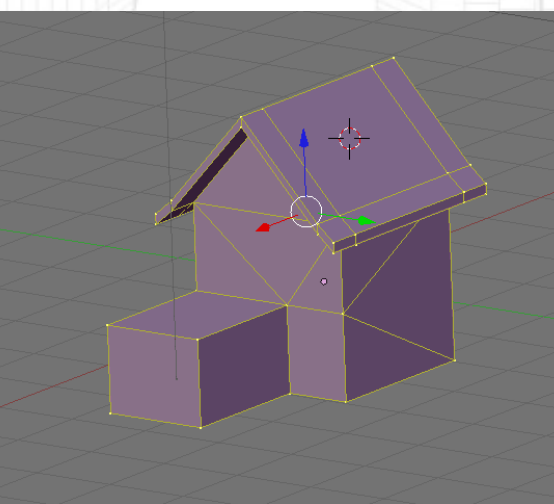

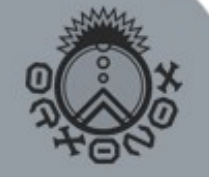

#### Modeling Tipps

- Referenzbilder einsetzen (Skizzen)
- Symetrien nutzen Mesh spiegeln
- Details konservativ erhöhen (totale Anz. Flächen beachten)
- Kein Smoothing über spitze Winkel
- Überflüssige Punkte zum Schluss mergen
- Mesh -> Scripts -> Clean Meshes
- Mesh -> Scripts -> Poly Reducer
- Polygoneinteilung optimieren

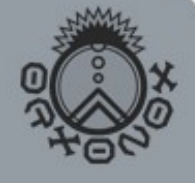

#### Modeling Tipps

● Polygoneinteilung optimieren

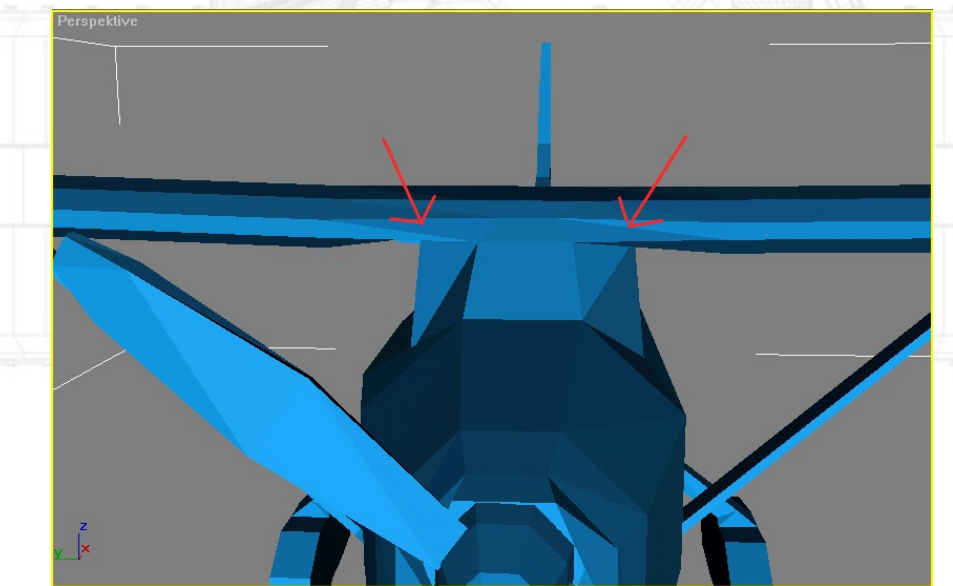

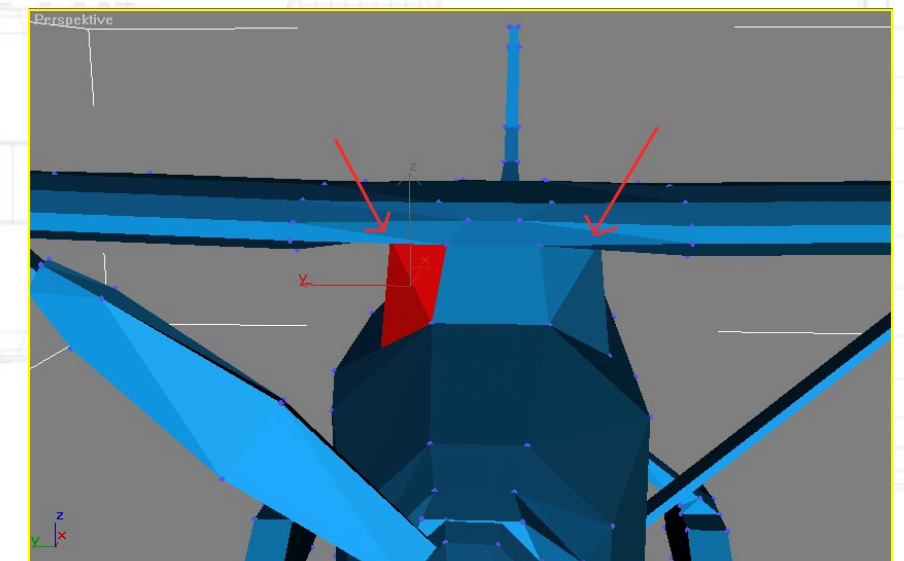

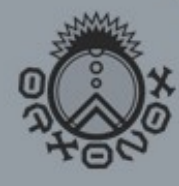

#### Häufige Mesh Fehler

#### **Vermeide:**

- Löcher im Model
- Invertierte Flächennormalen
- Doppelte Kanten und Flächen
- Flächen und Punkte innerhalb eines Mesh
- Sich überschneidende Flächen des gleichen Mesh
- Überprüfung mittels "Mesh integrity Script" (?)

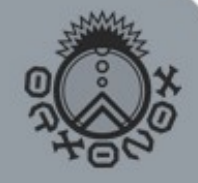

#### Hausaufgabe

**Aufgabe:** Erstelle einen nicht trivialen futuristischen Wolkenkratzer in 3D

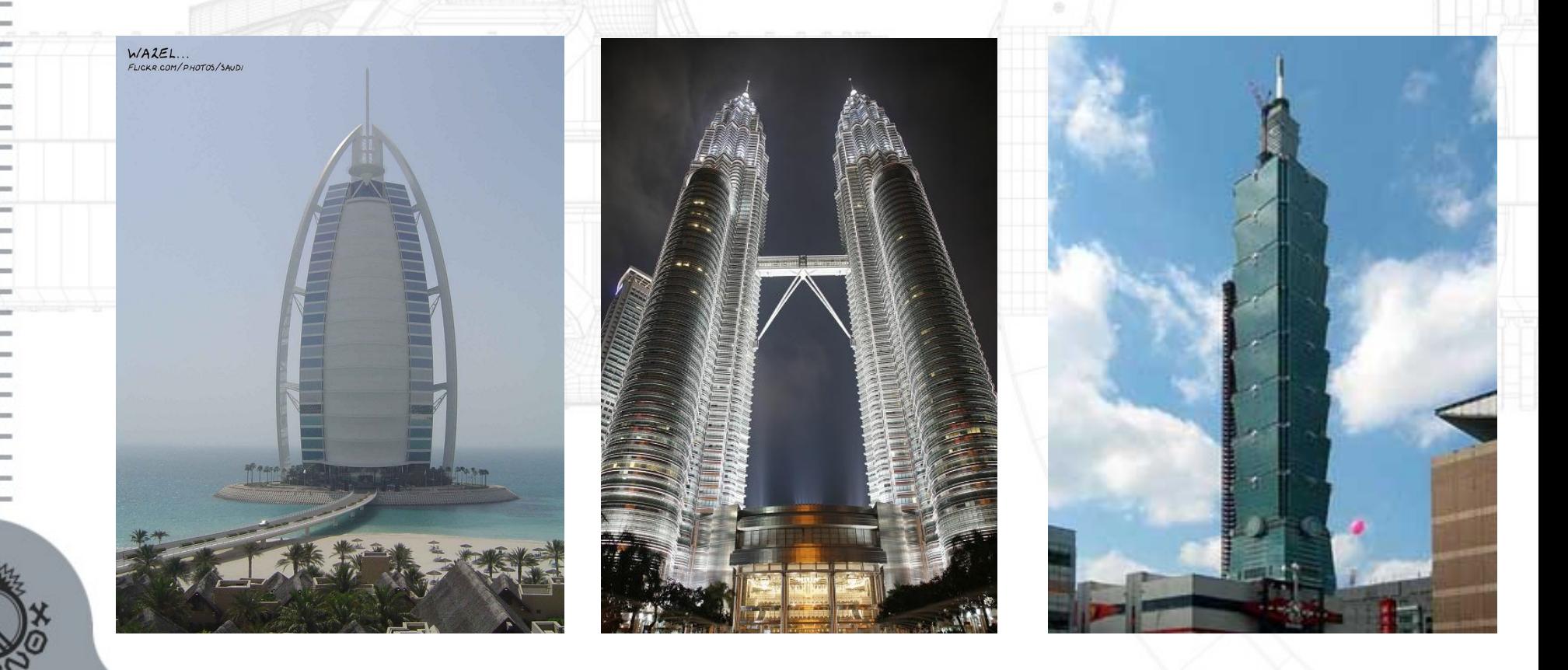